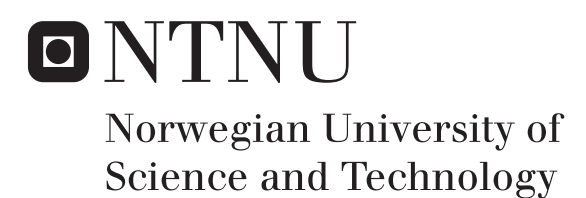

Department of Mathematical Sciences

# Examination paper for **TMA4315 Generalized linear models**

**Academic contact during examination:** Mette Langaas

**Phone:** 988 47 649

**Examination date:** 7 December 2017

**Examination time (from–to):** 09:00–13:00

**Permitted examination support material:** C: *Tabeller og formler i statistikk* (Tapir forlag, Fagbokforlaget), one yellow A5 sheet with your own handwritten notes (stamped by the Department of Mathematical Sciences), specified calculator.

## **Other information:**

All answers must be justified, and relevant calculations provided. The exam questions are only available in English since this is a course at master's level given in English.

For each problem the maximum possible score is noted.

**Language:** English

**Number of pages:** 6

**Number of pages enclosed:** 0

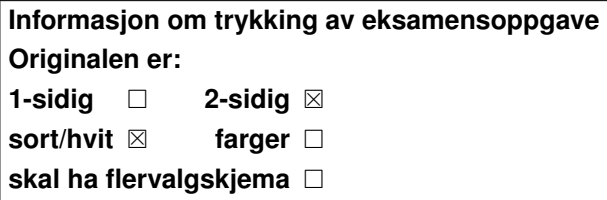

**Checked by:**

Date Signature

#### **Problem 1 Poisson regression**

Consider a random variable *Y* . In our course we have considered the univariate exponential family having distribution (probability density function for continuous variables and probability mass function for discrete variables)

$$
f(y) = \exp\left(\frac{y\theta - b(\theta)}{\phi}w + c(y, \phi, w)\right)
$$

where  $\theta$  is called the *natural parameter* (or parameter of interest) and  $\phi$  the *dispersion parameter*.

The Poisson distribution is a discrete distribution with probability mass function

$$
f(y) = \frac{\lambda^y}{y!} \exp(-\lambda), \text{ for } y = 0, 1, \dots
$$

where  $\lambda > 0$ .

**a)** [10 points]

Show that the Poisson distribution is a univariate exponential family, and specify what the elements of the exponential family  $(\theta, \phi, b(\theta), w, c(y, \phi, w))$ are.

What is the connections between  $E(Y)$  and elements of the exponential family?

What is the connections between  $Var(Y)$  and elements of the exponential family?

Use these connections to derive the mean and variance for the Poisson distribution.

If the Poisson distribution is used as the distribution for the response in a generalized linear model, what is the *canonical link* function?

We consider a Poisson regression with log link  $\eta_i = g(\mu_i) = \ln(\mu_i)$ , and linear predictor equal to  $\eta_i = \boldsymbol{x}_i^T \boldsymbol{\beta}$ . Further, let *p* be the number of regression parameters in  $\boldsymbol{\beta}$  (intercept included). The response–covariate pairs  $(Y_i, \boldsymbol{x}_i)$  are independent for  $i = 1, \ldots, n$ .

**b)** [15 points]

Does this set-up satisfy the *requirements* of a GLM model? Explain. Write down the log-likelihood.

From the log-likelihood, *derive* the formula for the score function  $s(\beta)$  and the expected Fisher information matrix,  $\mathbf{F}(\boldsymbol{\beta})$ . What are the dimensions of  $s(\beta)$  and  $F(\beta)$ ?

How can  $s(\beta)$  and  $F(\beta)$  be used to arrive at a maximum likelihood estimate for *β*?

We now look at a data set giving the number of species of tortoise on the various Galapagos Islands<sup>1</sup>.

The data set contains measurements on 30 islands, and we study the following variables:

- Species: The number of species of tortoise found on the island.
- Area: The area of the island  $(km^2)$ .
- Elevation: The highest elevation of the island (m).
- Nearest: The distance from the nearest island (km).
- Scruz: The distance from Santa Cruz island (km).
- Adjacent: The area of the adjacent island  $(km^2)$ .

We have fitted a Poisson regression with log link to Species as response, and the other five variables are used as continuous covariates. Print-out from the fitted model is given in Figure 1.

Let  $\beta$  be a  $6\times1$  column vector with the regression coefficients (intercept included), and let  $\hat{\boldsymbol{\beta}}$  be the maximum likelihood estimator for  $\boldsymbol{\beta}$ .

**c)** [10 points]

Write down the asymptotic distribution for  $\hat{\beta}$ , and specify how the covariance matrix for  $\hat{\boldsymbol{\beta}}$  is estimated.

We will focus on the effect of Elevation, and denote the corresponding regression coefficient  $\beta_2$ . Write down the maximum likelihood estimate for *β*<sup>2</sup> from Figure 1.

How can you explain this value to a biologist interested in understanding the effect of Elevation on the number of species of tortoise found on the islands?

What is numerical value for the estimated standard deviation of  $\hat{\beta}_2$  given in Figure 1?

Construct an approximate 95% confidence interval for *β*2.

<sup>&</sup>lt;sup>1</sup>Data taken from the book "Practical Regression and Anova using R" by Julian J. Faraway.

```
Call:
glm(formula = Species ~ Area + Elevation + Nearest + Scruz +
   Adjacent, family = poisson(link = log), data = gala)Deviance Residuals:
   Min 1Q Median 3Q Max
-8.2752 -4.4966 -0.9443 1.9168 10.1849
Coefficients:
            Estimate Std. Error z value Pr(>|z|)
(Intercept) 3.155e+00 5.175e-02 60.963 < 2e-16 ***
Area -5.799e-04 2.627e-05 -22.074 < 2e-16 ***
Elevation 3.541e-03 8.741e-05 40.507 < 2e-16 ***
Nearest 8.826e-03 1.821e-03 4.846 1.26e-06 ***
Scruz -5.709e-03 6.256e-04 -9.126 < 2e-16 ***
Adjacent -6.630e-04 2.933e-05 -22.608 < 2e-16 ***
---
Signif. codes: 0 '***' 0.001 '**' 0.01 '*' 0.05 '.' 0.1 ' ' 1
(Dispersion parameter for poisson family taken to be 1)
Null deviance: 3510.73 on 29 degrees of freedom
Residual deviance: 716.85 on 24 degrees of freedom
AIC: 889.68
Number of Fisher Scoring iterations: 5
```
Figure 1: Print-out from summary for fitting a Poisson regression to the Galapagos dataset.

### **Problem 2 Binary regression with grouped data**

We will study a logistic regression on data from the Titanic ship accident<sup>2</sup>, with Survived or NotSurvived as our binary response measured for each person onboard. Three categorical covariates are studied (coding in parentheses):

- Class (for the person's cabin on the ship): Class1, Class2, Class3 and Crew (effect coding, also called sum-zero contrast)
- Sex: Male, Female (dummy coding with Male as reference)
- Age: Child, Adult (dummy coding with Child as reference)

The full data set is listed in the upper part of Figure 2. There were 14 combinations for Class, Sex and Age observed (the combination Child and Crew did not exist). A logistic regression was fitted to the data and print-out is in the lower part of Figure 2.

**a)** [15 points]

Write down the model assumptions for this logistic regression. What is the estimated coefficient for the level Crew for the covariate Class? *Explain* how you would proceed to test whether the covariate Class is significant. (You do not have sufficient information to perform this test.) How would you explain what the effect of AgeAdult is in this model? Perform a deviance test, at significance level 0.05, to assess the model fit. What is your conclusion?

<sup>2</sup>The data were taken from the table "Titanic" from "datasets" packages at CRAN.

```
> print(dss)
Survived NotSurvived Class Sex Age
     5 0 1st Male Child
     11 0 2nd Male Child
     13 35 3rd Male Child
     1 0 1st Female Child
     13 0 2nd Female Child
     14 17 3rd Female Child
     57 118 1st Male Adult
     14 154 2nd Male Adult
     75 387 3rd Male Adult
    192 670 Crew Male Adult
    140 4 1st Female Adult
     80 13 2nd Female Adult
     76 89 3rd Female Adult
     20 3 Crew Female Adult
> fit = glm(cbind(Survived,NotSurvived) ~ Class+Sex+Age,
+ family = binomial(link = logit),
   data = dss, contrasts = list("Class" = contr.sum))> summary(fit)
glm(formula = chind(Survived, NotSurvived) ~ Class + Sex + Age,family = binomial(link = logit), data = dss,
contrast = list(Class = contr.sum))Deviance Residuals:
   Min 1Q Median 3Q Max
-4.1356 -1.7126 0.7812 2.6800 4.3833
Coefficients:
         Estimate Std. Error z value Pr(>|z|)
(Intercept) -0.22806 0.23706 -0.962 0.336
Class1 0.91338 0.11024 8.286 < 2e-16 ***
Class2 -0.10471 0.11803 -0.887 0.375
Class3 -0.86438 0.09826 -8.797 < 2e-16 ***
SexFemale 2.42006 0.14041 17.236 < 2e-16 ***
AgeAdult -1.06154 0.24403 -4.350 1.36e-05 ***
---Signif. codes: 0 '***' 0.001 '**' 0.01 '*' 0.05 '.' 0.1 '' 1
(Dispersion parameter for binomial family taken to be 1)
Null deviance: 671.96 on 13 degrees of freedom
Residual deviance: 112.57 on 8 degrees of freedom
AIC: 171.19
Number of Fisher Scoring iterations: 5
```
Figure 2: Print-out from Titanic data and summary for fitting a logistic regression.

## **Problem 3 Random intercept linear mixed effects model**

New on the reading list this year is how to handle correlated data in a regression setting, with the aid of the linear mixed effects model. The simplest version of such a model is the *random intercept model*.

**a)** [20 points]

Write a short introduction to the random intercept linear mixed effects model and its practical usage, for a student with a good background in multiple linear regression. The introduction should include an example and emphasis should be on:

- Model assumptions.
- The conditional and marginal model.
- What is the intraclass correlation and how can it be calculated from a given model fit?
- How are the regression coefficients estimated?

Topics you do *not* need to address are: REML, hypothesis testing, AIC.